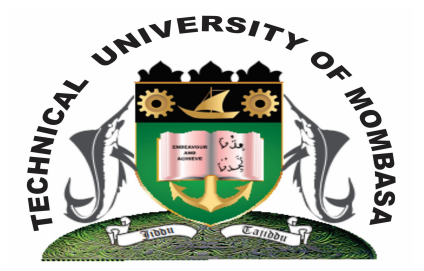

# **TECHNICAL UNIVERSITY OF MOMBASA**

## **Faculty of Engineering and Technology**

### **DEPARTMENT OF MECHANICAL AND AUTOMOTIVE ENGINEERING**

DIPLOMA IN MARINE ENGINEERING (DMAE)

**EMR 2219** ICT IV

# END OF SEMESTER EXAMINATIONS **SERIES:** DECEMBER, 2013 **TIME:** 2 HOURS

### **INSTRUCTIONS TO CANDIDATES:**

- 1. You should have the following for this examination: - Answer Booklet
- 2. This paper consists of **FIVE** Questions.
- 3. Answer **ANY THREE** Questions the marks are as shown.
- 4. All Questions carry equal marks.
- 5. **This paper consists of THREE printed pages. Question ONE**
- **© 2013 Technical University of Mombasa Page 1**
- (a) Using illustrations, identify key interface elements of Autocad 2010 model space. **(12 marks)**
- (b) Briefly explain the functions of each key interface. **(8 marks)**

#### **Question TWO**

(a) State and describe the **FOUR** fundamental stages in the creation of any C-Program.

(b) Write a simple C program that would accept **TWO** integers and compute their sums and displays the output. **(4 marks)** 

(c) Giving examples illustrate the software family tree. **(3 marks)**

#### **Question THREE**

- (a) Illustrate the output of each of the following commands when working with matlab program.
	- (i)  $\gg$  A = [1 2 3; 3 4 5; 6 7 8]
	- (ii)  $\Rightarrow$  b = [1 2 1 4]
	- (iii)  $\gg c = A^T$

(b) Discuss computer preventive maintenance order each of the following headings:

- (i) Heat and dust buildup
- (ii) corrosion
- (iii) Electromagnetic/Radio-frequency interference
- (iv) Powerline noise

#### **Question FOUR**

- (a) Briefly describe any **FIVE** features of Microsoft project 2010 application in marine engineering projects. **(10 marks)**
- (b) Define each of the following terms as used in project management:
	- **(i)** Work breakdown structure (WBS)
	- **(ii)** Milestone
	- **(iii)** Configuration management

#### **(14 marks)**

**(6 marks)**

**(8 marks)**

- **(iv)** Work Resource
- **(v)** Organization Chart

**(10 marks)**

#### **Question FIVE**

(a) Explain clearly how you would construct each of the following geometry using AUTOCAD 2010 application.

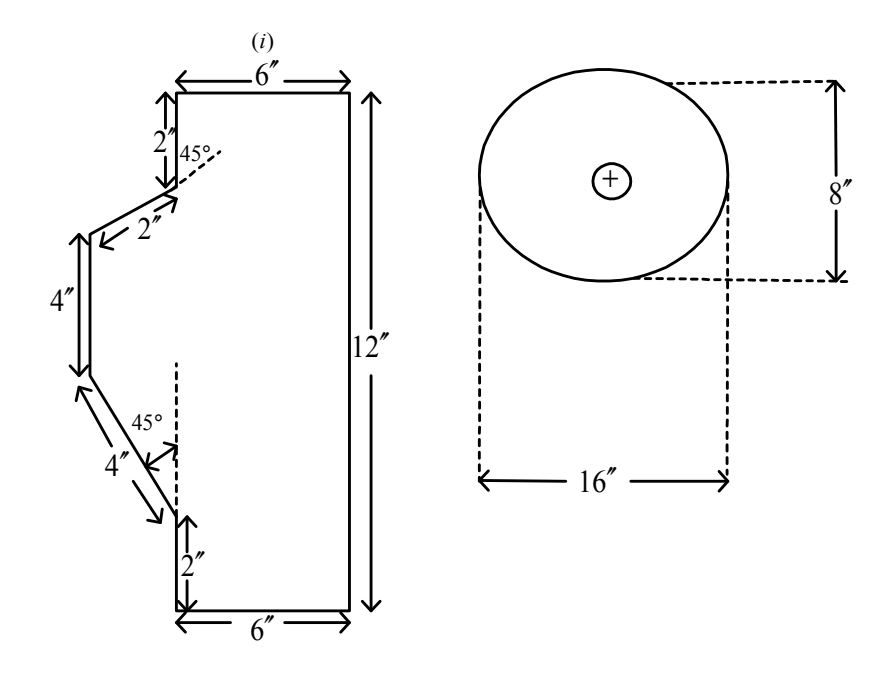

#### **(10 marks)**

(b) Describe how you would create the diagram shown below in matlab at the command prompt.

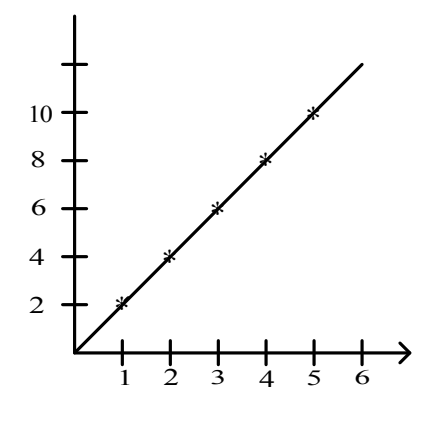

**<sup>(10</sup> marks)**